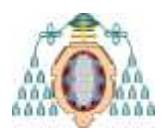

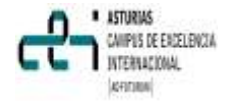

# **APENDICE.-** *MODELADO DE LA ESTELA DE UN AEROGENERADOR EN PARQUE MARINO*

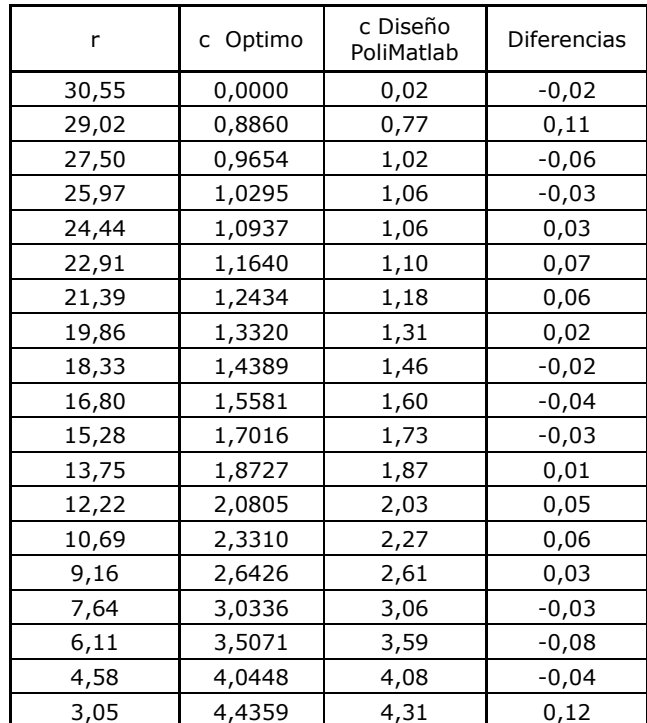

#### **Tabla 1.- Valores de diseño y de ajuste para c**

#### *Tabla 2.- Valores de diseño y de ajuste para β*

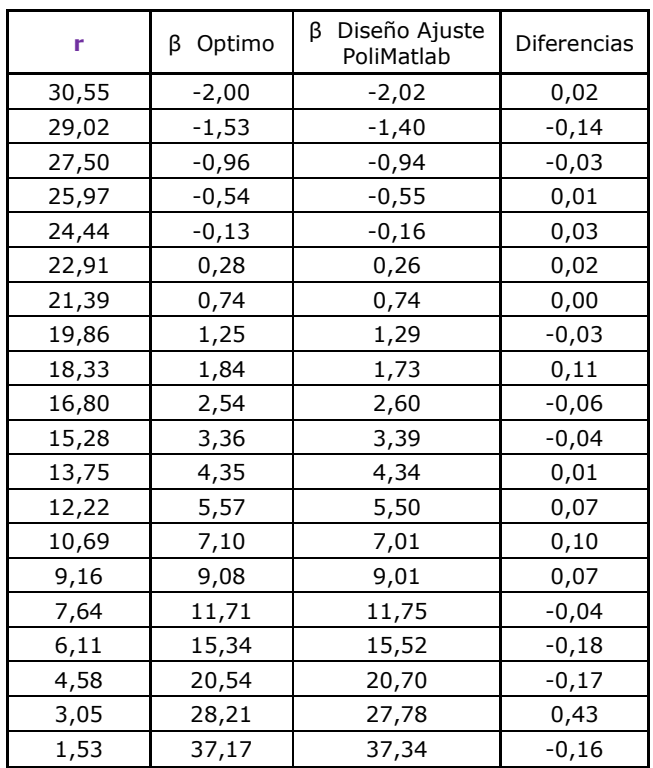

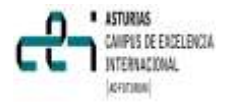

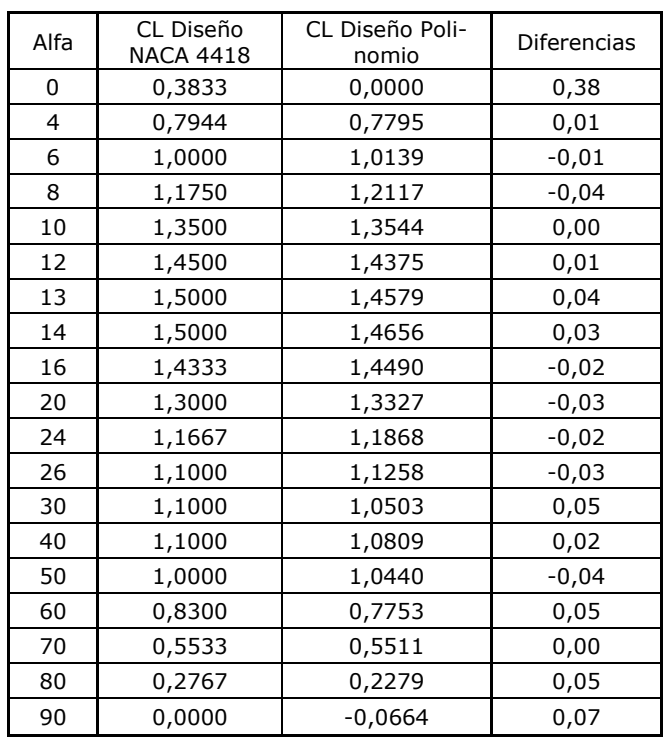

## **Tabla 3.- Valores de diseño y de ajuste para CL**

#### **Tabla 4.- Valores de diseño y de ajuste para CD**

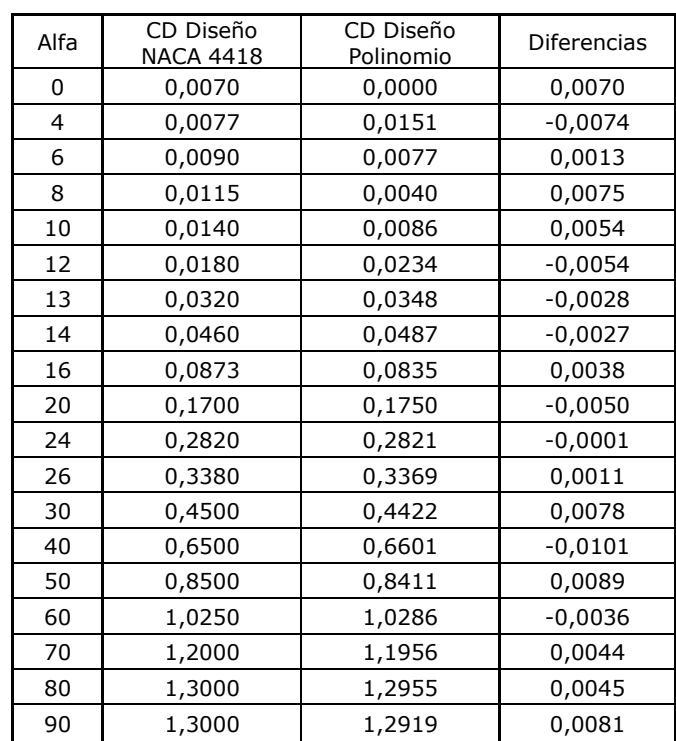

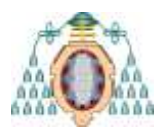

**Máster Universitario en Ingeniería Energética Curso 2011-12**

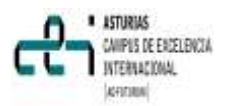

### **Tabla 5- Cálculos de potencia y fuerza por sector circular y totales**

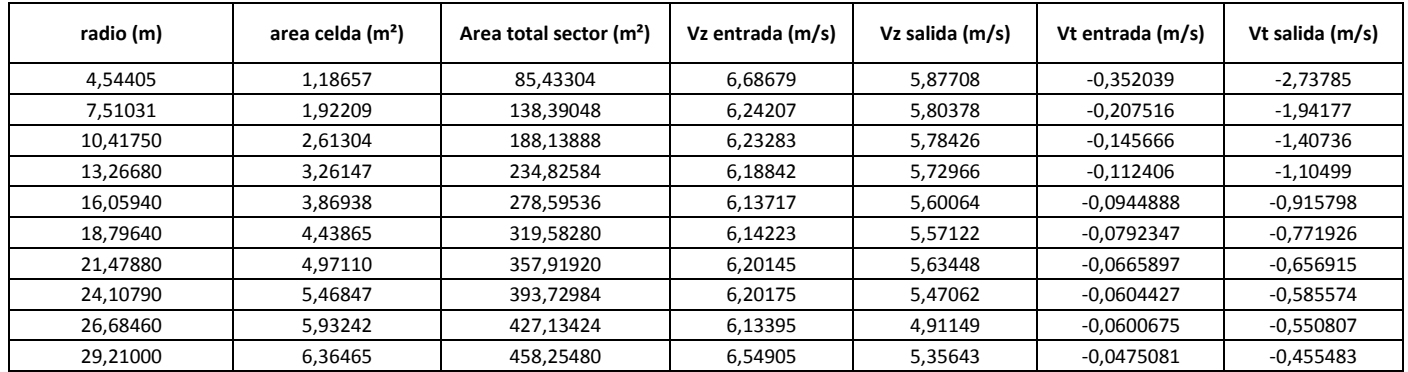

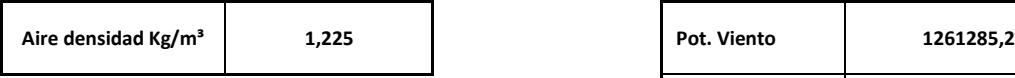

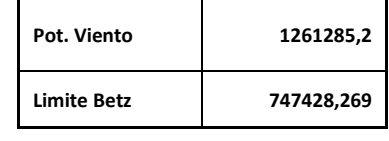

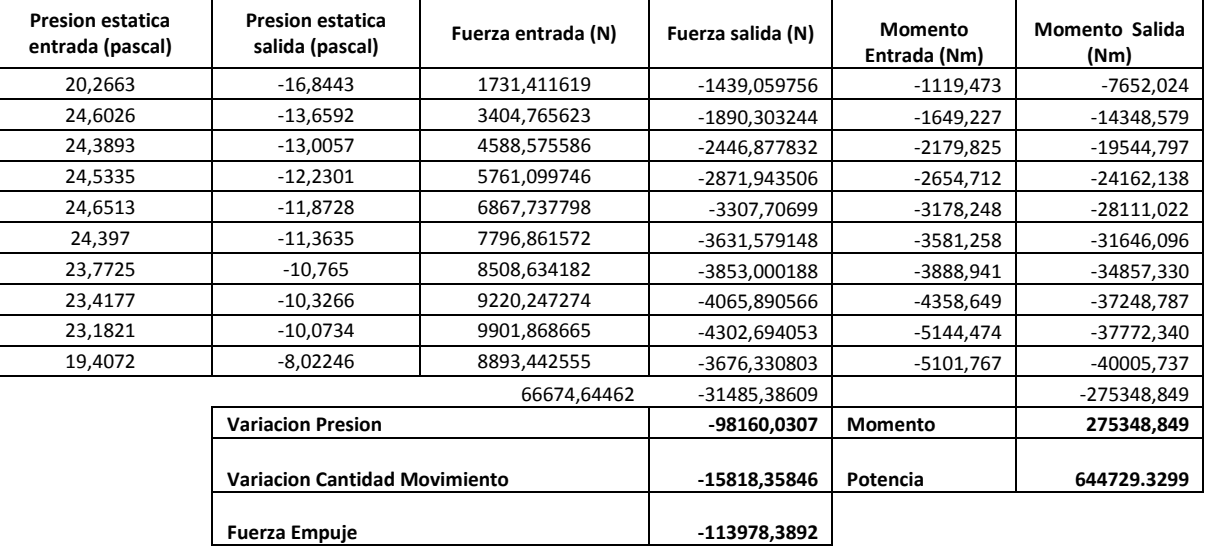

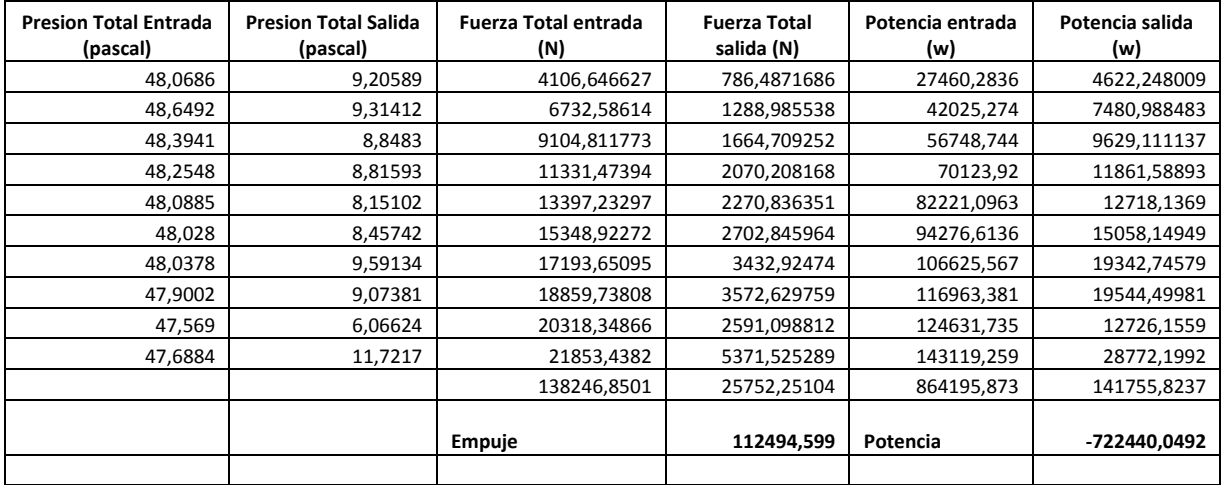

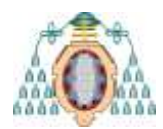

**Máster Universitario en Ingeniería Energética Curso 2011-12**

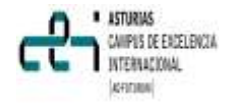

#### **Termino fuente**

#include "udf.h"

```
#define PiNUMBER 3.141592653 /* declaring constant: Pi number*/
#define OmegaMagnitude 2.3415 /* declaring constant: angular speed */
#define Ro 30.46 /*Tjareborg wind turbine data: RADIO [m]*/
#define B 3 /*Tjareborg wind turbine data: number of blades*/
#define THICK 6 /*dimension along the z-axis [m]*/
#define RHO 1.225 /*air density [kg/m3]*/
DEFINE SOURCE(SourceTermX, c, t, dS, eqn)
/* DEFINE SOURCE(SourceTermX, c, t, dS, eqn)*/
/* DEFINE SOURCE(SourceTermX, c, t, dS, eqn) */
{
real origin[ND_ND]; /* declaring point: the coordinates of the origin O = (0, 0, 0)*/
real centroid[ND_ND]; /* declaring point: coordinates of cell centroids P = (X, Y, Z)*/
real Xcoordenate; /* declaring component: x-component of the position vector = X * /real Ycoordenate; /* declaring component: y-component of the position vector = Y */
real Zcoordenate; /* declaring component: z-component of the position vector = Z * /real NV VEC(Sposition); /* declaring vector: position vector (S) */
real Smagnitude; /* declaring magnitude: magnitude of the vector position */
real NV VEC(ProjectionS); /* declaring vector: projection of the position vector onto
rotor axis */
real ProjectionSmagnitude; /* declaring magnitude: scalar projection of the position 
vector onto rotor axis */
real NV VEC(Radialposition); /* declaring vector: Radial position */
real Radius; /* declaring magnitude: Radius */
real theta; /* declaring angle: angular coordinate (polar angle) */real NV VEC(Vabsolute); /* declaring vector: absolute velocity */
real Vabsolutetangentialmagnitude; /* declaring magnitude: absolute velocity - tan-
gential component*/
real NV VEC(Vabsolutetangential); /* declaring vector: absolute velocity - tangential
component*/
real NV VEC(VabsolutetangentialPlusVz);
real NV VEC(VabsoluteZ); /* declaring vector: z-componente absolute velocity */
real NV VEC(Wrelative); /* declaring vector: relative velocity */
real Wrelativemagnitude; /* declaring magnitude: |Wrelative| */
real NV VEC(Utangential); /* declaring vector: tangential velocity */
real Utangentialmagnitude;
real NV VEC(Omega); /* declaring angular velocity: blade rotational speed */
real beta; /* declaring angle: pitch angle of the blade*/
real alpha; /* declaring angle: angle of attack */
real phi; /* declaring angle: angle of relative wind to rotor plane */
```
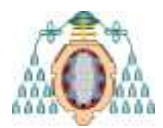

**Máster Universitario en Ingeniería Energética Curso 2011-12**

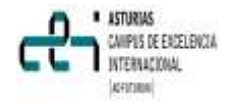

```
real NV VEC(ZaxisCrossDaxis); /* declaring vector: Zaxis X Daxis */
real WrelativeDotUtangential;
real NV VEC(Xaxis); /*declaring axis: unit vector in the x-direction (1, 0, 0) */
real NV VEC(Yaxis); /*declaring axis: unit vector in the y-direction (0, 1, 0) */
real NV VEC(Zaxis); /*declaring axis: unit vector in the y-direction (0, 0, 1) (rotor
axis) */
real NV VEC(Raxis);
real NV VEC(Taxis);
real NV VEC(Daxis); /*declaring vector: unit vector in the D-direction */
real NV VEC(Laxis); /*declaring vector: unit vector in the L-direction */
real chord; /*chord line [m]*/
real BE[7] = {4.3204e-008, -1.3462e-005, 1.1138e-003, -4.2397e-002, 8.5891e-001, -
9.5563e+000, 5.0075e+001};
real CU[7] = { -6.1595e-007, 6.0942e-005, -2.3676e-003, 4.5373e-002, -4.3320e-001, 
1.6280e+000, 2.2782e+000};
real KL[9] ={0.000000000000688,-0.00000000025032,0.000000037,-0.00000283,0.000118,-
0.00252,0.0206,0.0504,0.382};
real KD[9]={-0.0000000000000726,0.0000000000285410,-0.00000000459,0.000000386,-
0.0000179,0.000432,-0.00416,0.0132,0.00552};
real CL, CD; /* drag and lift coefficients */
real NV VEC(FORCE), NV VEC(LIFT), NV VEC(DRAG); /* forces [N] */
real FLmagnitude, FDmagnitude;
real FXmagnitude, FYmagnitude, FZmagnitude;
real source; /* source term [N/m3] *//***********************************************************************************/
NV S(origin, =, 0.0); /* get origin vector of fluid region: 0 = (0, 0, 0)*/NV D(Xaxis, =, 1.0, 0.0, 0.0); /* get axis of fluid region: Xaxis = (1, 0, 0)*/NV D(Yaxis, =, 0.0, 1.0, 0.0); /* get axis of fluid region: Yaxis = (0, 1, 0)*/
NV D(Zaxis, =, 0.0, 0.0, 1.0); /* get axis of fluid region: Zaxis = (0, 0, 1)*/C CENTROID(centroid, c, t); /* P = (X, Y, Z) */
NV VV(Sposition, =, centroid, -, origin); /* vec(S) = P - O */
ND SET(Xcoordenate, Ycoordenate, Zcoordenate, Sposition[0], Sposition[1],
Sposition[2]); /* vec(S) = (X, Y, Z) */
theta = atan(fabs(Ycoordenate/Xcoordenate)); /* theta = arc tan( |Y / X|) = arc tan (
|Ry / Rx| ) */
if (Xcoordenate \leq 0.0 && Ycoordenate \geq 0.0) {
      theta = PiNUMBER - theta; /* II */} else if (Xcoordenate \leq 0.0 && Ycoordenate \leq 0.0) {
     theta += PiNUMBER; /* III */
```
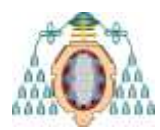

**Máster Universitario en Ingeniería Energética Curso 2011-12**

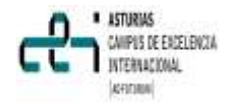

```
} else if (Xcoordenate > 0.0 && Ycoordenate < 0.0) {
      theta = 2.0*PiNUMBER - theta; /* IV */}
ProjectionSmagnitude = NV DOT(Sposition, Zaxis); /* |vec(S)| = vec(S) \cdot vec(k) * /NV VS(ProjectionS, =, Zaxis, *, ProjectionSmagnitude); /* vec(Sproj) = |vec(Sproj)| *
vec(k) */
NV VV(Radialposition, =, Sposition, -, ProjectionS); /* vec(S) = vec(projS) + vec(R)
*/
Radius = NV MAG(Radialposition); /* |vec(R)| */
NV VS(Raxis, =, Radialposition, /, Radius);
NV VS(Omega, =, Zaxis, *, OmegaMagnitude); /* vec(Omega) = |O|mega| * vec(k) */
NV_CROSS(Utangential, Omega, Radialposition); /* vec(U) = vec(Omega) X vec(S) */
Utangentialmagnitude = NV MAG(Utangential);
ND SET(Vabsolute[0], Vabsolute[1], Vabsolute[2], C U(c,t), C V(c,t), C W(c,t)); /*
vec(V) */NV CROSS(Taxis, Zaxis, Raxis);
Vabsolutetangentialmagnitude = NV DOT(Vabsolute, Taxis);
NV VS(Vabsolutetangential, =, Taxis, *, Vabsolutetangentialmagnitude);
NV VS(VabsoluteZ, =, Zaxis, *, Vabsolute[2]);
NV VV(VabsolutetangentialPlusVz, =, Vabsolutetangential, +, VabsoluteZ);
NV VV(Wrelative, =, Vabsolute, -, Utangential); /* vec(V) = vec(W) + vec(U) */
Wrelativemagnitude = NV MAG(Wrelative); /* |Wrelative| */
WrelativeDotUtangential = NV DOT(Wrelative, Utangential);
phi = acos(fabs(WrelativeDotUtangential/Wrelativemagnitude/Utangentialmagnitude)); /* 
cos(phi) = vec(W)/|W| · vec(U)/|U| [radians] */
beta = (BE[0]*pow(Radius,6) + BE[1]*pow(Radius,5) + BE[2]*pow(Radius,4) +BE[3]*pow(Radius,3) + BE[4]*pow(Radius,2) + BE[5]*pow(Radius,1) +BE[6])*PiNUMBER/180;
alpha = (\text{phi} - \text{beta}) * 180.0/\text{PiWUBER}; /* \text{degree} */
CL = KL[0] * pow(alpha, 8) + KL[1] * pow(alpha, 7) + KL[2] * pow(alpha, 6) +KL[3]\starpow(alpha,5) + KL[4]\starpow(alpha,4) + KL[5]\starpow(alpha,3) + KL[6]\starpow(alpha,2) +
KL[7]*alpha + KL[8];CD = KD[0] * pow(alpha, 8) + KD[1] *pow(alpha, 7) + KD[2] *pow(alpha, 6) +KD[3]*pow(alpha,5) + KD[4]*pow(alpha,4) + KD[5]*pow(alpha,3) + KD[6]*pow(alpha,2) +
KD[7]*alpha + KD[8];
chord = CU[0]*pow(Radius,6) + CU[1]*pow(Radius,5) + CU[2]*pow(Radius,4) +CU[3]*pow(Radius,3) + CU[4]*pow(Radius,2) + CU[5]*pow(Radius,1) + CU[6];
NV VS(Daxis, =, Wrelative, /, Wrelativemagnitude);
NV_CROSS(Laxis, Daxis, Raxis);
FLmagnitude = 0.5*RHO*B*chord*pow(Wrelativemagnitude, 2.0)*CL;
```
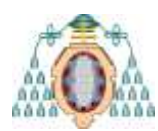

**Máster Universitario en Ingeniería Energética Curso 2011-12**

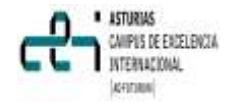

```
NV VS(LIFT, =, Laxis, *, FLmagnitude);
\overline{\text{FDmag}}nitude = 0.5*RHO*B*chord*pow(Wrelativemagnitude, 2.0)*CD;
NV VS(DRAG, =, Daxis, *, FDmagnitude);
NV VV(FORCE, =, LIFT, +, DRAG);
FXmagnitude = NV DOT(FORCE, Xaxis);
FYmagnitude = \overline{NV}DOT(FORCE, Yaxis);
FZmagnitude = NV\_DOT(FORCE, Zaxis);
source = -FXmagnitude/THICK/2.0/PiNUMBER/Radius;
/* source = -FYmagnitude/THICK/2.0/PiNUMBER/Radius; */
/* source = -FZmagnitude/THICK/2.0/PiNUMBER/Radius; */
```
return source;}